# **Onkologia w Internecie • Oncology in the Internet**

## **PLoSOne – innowacyjne czasopismo elektroniczne**

### Wojciech M. Wysocki

### **PLoSOne – innovative electronic journal**

W minionej dekadzie elektroniczne czasopisma naukowe przeszły ogromną transformację: z niewielkich, publikujących relatywnie mało wartościowe artykuły, pozbawionych rzeczywistego wpływu na światową naukę biuletynów elektronicznych stały się miejscem, w którym przedstawia się oryginalne wyniki badań prowadzonych przez najlepsze zespoły uczonych. Dziś niektóre czasopisma ukazujące się wyłącznie w Internecie mogą się pochwalić bardzo dużym współczynnikiem wpływu (np. współczynnik wpływu Breast Cancer Research [www. breast-cancer-research.com] – czasopisma ukazującego się wyłącznie w wersji elektronicznej – wynosi 5,33; dla porównaniu Annals of Oncology, ogólnoonkologiczne czasopismo o wieloletniej historii, posiada współczynnik wpływu wynoszący 5,65) i cieszą się opinią wiarygodnych źródeł aktualnych danych naukowych.

Ciekawy przykład stanowi koncepcyjnie innowacyjne czasopismo ukazujące się w Internecie pod nazwą PloSOne (www.plosone.org; akronim PLoS pochodzi od słów: "Public Library of Science"). Jest to otwarte, międzynarodowe, recenzowane czasopismo naukowe działające w oparciu o odmienne zasady niż te, według których ukazują się tradycyjne publikacje naukowe. Trzeba zarazem podkreślić, że PloSOne dochowuje wierności tradycyjnym regułom kontroli jakości publikowanych danych naukowych, dbając o uzyskanie opinii niezależnych recenzentów. Czasopismo PLoSOne posiada międzynarodowy numer ISSN (*International Standard Serial Number*), a także jest indeksowane w wielu bazach danych – między innymi PubMed oraz Scopus i Google Scholar.

PLoSOne publikuje artykuły z wielu dyscyplin naukowych w zakresie biologii i medycyny, pozostawiając autorowi prawo własności do utworu (jest to częsta praktyka elektronicznych czasopism naukowych). Na czym polega odmienność działania PLoSOne? Otóż ocena wartości danego artykułu jest dwuetapowa: w pierwszym etapie kompetentni członkowie rady redakcyjnej i recenzenci oceniają wiarygodność artykułu, jego językową i techniczną poprawność, zastosowanie odpowiednich metod statystycznych i sposobu ich interpretacji, obecność nieujawnionych zapożyczeń z innych źródeł itp. Nie oceniają natomiast ewentualnego nowatorskiego charakteru przedstawionych spostrzeżeń jako

parametru decydującego o publikacji. Artykuł spełniający podstawowe warunki określone przez redakcję zostaje umieszczony w publicznie dostępnym serwisie. Należy podkreślić, że ryczałtowe koszty publikacji ponoszą autorzy artykułu, aczkolwiek istnieje wiele możliwości zwolnienia z opłaty. Co istotne, sprawy dotyczące płatności toczą się niezależnie od działań redakcji i recenzentów, a cała procedura finansowa rozpoczyna się dopiero po zakwalifikowaniu artykułu do umieszczenia w serwisie, aby gotowość autorów do uiszczenia opłaty nie wpływała na decyzję redakcji. Drugi etap oceny artykułu obejmuje okres po udostępnieniu go w serwisie PLoSOne, kiedy rolę recenzentów pełnią czytelnicy, wyposażeni w paletę odpowiednich narzędzi, omówionych dalej.

PLoSOne zarejestrowanym użytkownikom oferuje wiele narzędzi umożliwiających ocenę artykułów za pomocą przejrzystego systemu punktowego, komentowanie całych artykułów ("Comments") oraz umieszczenie notatek odnoszących się do wskazanych fragmentów ("Notes"; Ryc. 1), dyskusję z autorami oraz z innymi czytelnikami itp. Bardzo wymowną miarą zainteresowania

| PT OS MEDICINE<br>a poor-reviewed open-access journal published by the Public Library of Science                                                                                                    |                                                                                                    |  |                                                                                               | Welcome, wwywocki   Preferences   Logout   Feedback<br>Advanced<br>Search<br>Search articles                                                |  |
|----------------------------------------------------------------------------------------------------|----------------------------------------------------------------------------------------------------|--|-----------------------------------------------------------------------------------------------|----------------------------------------------------------------------------------------------------|--|
|                                                                                                    |                                                                                                    |  |                                                                                               |                                                                                                    |  |
|                                                                                                    |                                                                                                    |  |                                                                                               | 3 Rrowse   3, RSS                                                                                                    |  |
|                                                                                                    | Home Browse Articles About For Readers For Authors and Reviewers                                                                                                    |  |                                                                                               | Journals<br>Hubs:<br>PLoS.org                                                                                                    |  |
| <b>RESEARCH ARTICLE</b><br>Sweden<br>Article                                                                                                    | Differences in Management of Older Women Influence Breast<br>Cancer Survival: Results from a Population-Based Database in<br><b>Metrics</b><br><b>Related Content</b><br>Comments: 0                                                                                |  | <b>ACCESS</b><br>OPEN                                                                         | Bownload: PDF   Citation   XML<br>Co Print article<br>C Order Reprints<br>Published in the March 2006 Issue of<br>PLoS Medicine             |  |
|                                                                                                    |                                                                                                    |  |                                                                                               |                                                                                                    |  |
| Sonja Eaker <sup>12</sup> , Paul W. Dickman <sup>2</sup> , Leif Bergkvist <sup>3</sup> , Lars<br>some text. Hide notes<br>Holmberg <sup>1</sup> , The Uppsala/Örebro Breast Cancer Group<br>1 Department of Surpers, University Hospital of Upgaele and Regional<br>Oncologic Centre, Upgsele, Sweden, 2 Department of Nedical Epidemiology<br>and Biostatistics, Karolinska Institutet, Stockholm, Sweden, 3 Department of<br>Jump to<br>Surpers, Centre for Clinical Research, Central Hospital of Västerås, Västerås,<br>Abstract<br>Sweden<br>Introduction<br>Methods |                                                                                                    |  | To add a note, highlight<br>C2 Males a general comment                                        | <b>Metrics ®</b><br><b>Total Article Views: 4434</b><br>Cited in<br>CrossRef (15)<br>PubMed Central (4)<br>Scopus (36)                      |  |
| Abstract                                                                                                    |                                                                                                    |  | Remake                                                                                        | Average Rating (D.Ussr Ratings)                                                                                                    |  |
| Backgroun<br>Several repd<br>diagnostic a                                                                                                    | Add a note to this text.<br>Please follow our guidelines for notes and<br>comments and review our competing interests<br>policy. Comments that do not conform to our<br>quidelines will be promptly removed and the<br>user account disabled. The following must be |  | Discussion<br>Acknowledgments<br>Author Contributions<br>References<br><b>Patient Summary</b> | O O O O O See all osteories<br>Rate This Article<br><b>More</b><br><b>Related Content</b>                                                   |  |
| carcinoma pa                                                                                                    | avoided:<br>· Remarks that could be interpreted as<br>allegations of misconduct<br>· Unsupported assertions or statements<br>Methods a + Inflammatory or insulting language                                                                                         |  |                                                                                               | Related PLoS Acticles                                                                                                    |  |
| in the manas                                                                                                    |                                                                                                    |  | ated with survival.                                                                           | failures in the Hanagement of Elderly<br>Women with Breast Cancer<br>Epidemiology As a Tool to Reveal<br>Inequalities in Breast Cancer Care |  |
| In an observ                                                                                                    | Cancel   Continue.   t cancer register of one health-                                                                                                    |  |                                                                                               | Related Articles on the Web                                                                                                    |  |
| care region in Switch, we identified 9,059 women aged 50-84 y diagnosed with primary breast                                                                                                    |                                                                                                    |  | Google Scholar<br>PubMed                                                                      |                                                                                                    |  |
|                                                                                                    | cancer between inspirand 2002. The 5-y relative survival ratio was estimated for patients                                                                                                    |  |                                                                                               |                                                                                                    |  |
| dassified by age group, diagnostic activity, tumor characteristics, and treatment. The 5-y relative<br>survival for breast cancer patients was lower (up to 13%) in women 70-84 y of age compared to                                                                                                    |                                                                                                    |  |                                                                                               | Hore                                                                                                    |  |
| women aged 50-69 y, and the difference was most pronounced in stage IIB-III and in the                                                                                                    |                                                                                                    |  |                                                                                               | <b>Share this Article 0</b>                                                                                                    |  |
| unstaged. Significant differences in disease management were found, as older women had larger                                                                                                    |                                                                                                    |  |                                                                                               | 山田 小田 要目の                                                                                                    |  |
| tumors, had fewer nodes examined, and did not receive treatment by radiotherapy or by                                                                                                    |                                                                                                    |  |                                                                                               | F-1 Email this article.                                                                                                    |  |
|                                                                                                    | chemotherapy as often as the younger women. Adjustment for diagnostic activity, tumor                                                                                                    |  |                                                                                               |                                                                                                    |  |
|                                                                                                    | characteristics, and treatment diminished the relative excess mortality in stages III and in the                                                                                                    |  |                                                                                               |                                                                                                    |  |
|                                                                                                    | unstaged, whereas the excess mortality was only marginally affected in stage IIB.                                                                                                    |  |                                                                                               |                                                                                                    |  |

**Ryc. 1.** Artykuł z części medycznej serwisu PloSOne (PloSMedicine) – widoczne aktywne pole notatki oraz liczne odnośniki do różnych danych bibliometrycznych

danym artykułem jest liczba użytkowników, którzy go przeczytali – jeśli jest ich wielu, a zainteresowanie utrzymuje mimo upływu czasu od chwili ukazania się artykułu, to jest to jednoznaczne pozytywne potwierdzenie wagi omawianego problemu (Ryc. 2). Twórcy PLoSOne utrzymują, że systemy mierzące zainteresowanie artykułem są zabezpieczone przez wpływem automatycznych odwołań do poszczególnych artykułów generowanych przez niektóre serwisy indeksujące zawartość Internetu. Ponadto PLoSOne udostępnie użytkownikom informacje na temat liczby cytowań danego artykułu (korzystając z danych gromadzonych przez serwisy PubMedCentral, Scopus i CrossRef; Ryc. 1). Interesujący artykuł można wydrukować lub zapisać na dysku, korzystając ze standardowego formatu .pdf, albo z uniwersalnego formatu .xml.

Nowe artykuły ukazują się codziennie; można je przeglądać według daty publikacji albo tematyki, której dotyczą. Dodatkowo czasopismo posiada działy, w których ukazują się artykuły dotyczące poszczególnych zagadnień – np. biologia roślin, biologia zwierząt, medycyna itp. Dodatkowo PLoSOne posiada kilkanaście różnych stron startowych, odrębną dla każdej z głównych dyscyplin reprezentowanych w czasopiśmie. Pod adresem www.plosmedicine.org (Ryc. 1) można dostać się do medycznej części serwisu (dostęp do tych samych artykułów jest możliwe także z poziomu podstawowej strony głównej, jednak na stronie PLoSMedicine znajdują się wyłącznie artykuły medyczne oraz informacje agencyjne dotyczące tej dziedziny wiedzy, a także adekwatne wiadomości oraz artykuły redakcyjne).

Dostęp do treści wszystkich artykułów i części podstawowych narzędzi nie jest w żaden sposób ograniczony i jest bezpłatny. Jednak większość najbardziej interesują-

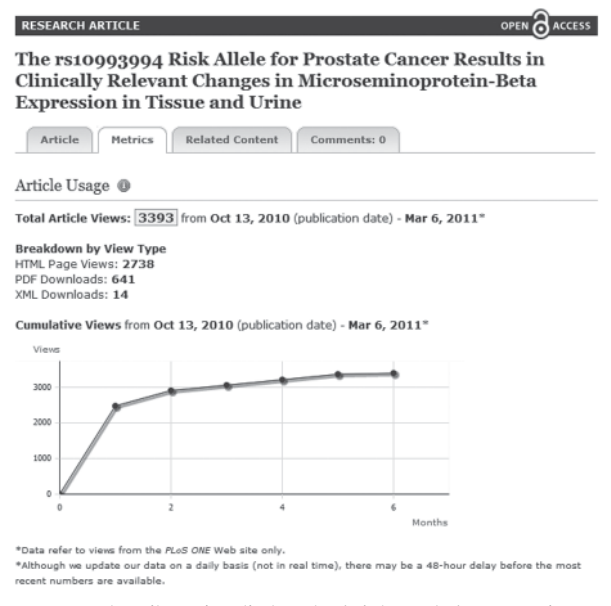

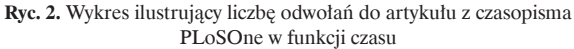

cych czytelników opcji staje się aktywna dopiero po przeprowadzeniu – bezpłatnej i niewymagającej podawania "wrażliwych" danych osobowych – rejestracji w serwisie (służy do tego widoczny w górnej części ekranu odsyłacz "Create an account").

#### **Dr med. Wojciech M. Wysocki**

Centrum Onkologii – Instytut im. Marii Skłodowskiej-Curie Oddział w Krakowie ul. Garncarska 11, 31-115 Kraków e-mail: z5wysock@cyf-kr.edu.pl